Ορισμοί Σχεσιακού Μοντέλου και (απλές)Τροποποιήσεις Σχέσεων στην SQL

### Τι έχουμε δει

Μοντελοποίηση

- Εννοιολογικός Σχεδιασμός Βάσεων Δεδομένων (με χρήση του Μοντέλου Οντοτήτων/Συσχετίσεων)
- Λογικός Σχεδιασμός Βάσεων Δεδομένων (με χρήση του Σχεσιακού Μοντέλου)
- Μετατροπή/αντιστοίχηση ανάμεσα στα μοντέλα

#### Τι θα δούμε σήμερα

#### Βασικές εντολές

- Για τον ορισμό και τροποποίηση σχήματος
- Για τη δημιουργία και τροποποίηση στιγμιότυπου (εισαγωγή, διαγραφή, ενημέρωση δεδομένων)

*Πως θα υλοποιήσουμε (προγραμματίσουμε) την εφαρμογή μας χρησιμοποιώντας ένα σχεσιακό ΣΔΒΔ*

#### Εισαγωγή

**Γλώσσα Ορισμού Δεδομένων** (ΔΟΧ) (του σχήματος) (Data Definition Language (**DDL**)) - ορισμός, δημιουργία, τροποποίηση και διαγραφή *σχήματος*.

- **Γλώσσα Χειρισμού Δεδομένων** (ΓΧΔ) (Data Manipulation Language (DML))
	- Γλώσσα Τροποποίησης (εισαγωγή, διαγραφή, τροποποίηση πλειάδων)
	- Γλώσσα Ερωτήσεων (Επερωτήσεων) Query Languages: *διατυπώνουν ερωτήσεις* στο τρέχων στιγμιότυπο της βάσης δεδομένων για την ανάκτηση/επιλογή δεδομένων *(θα τις δούμε αναλυτικά σε επόμενα μαθήματα)*

#### Η γλώσσα SQL

H SQL είναι η γλώσσα για όλα τα εμπορικά σχεσιακά συστήματα διαχείρισης βάσεων δεδομένων αρχικά Sequel στην IBM ως μέρος του System R, τώρα SQL (Stuctured Query Language) SQL-89, SQL-92, SQL-99 +++

H SQL έχει διάφορα τμήματα:

- Γλώσσα Ορισμού Δεδομένων (ΓΟΔ)
- Γλώσσα Χειρισμού Δεδομένων (ΓΧΔ)
- Ενσωματωμένη Γλώσσα Χειρισμού Δεδομένων
- Ορισμό Όψεων
- **E**ξουσιοδότηση (authentication)
- Ακεραιότητα
- Έλεγχο Συναλλαγών

#### Βήματα Δημιουργίας και Χρήσης μιας ΒΔ

Σχεδιασμός Σχήματος

Δημιουργία Σχήματος χρησιμοποιώντας τη ΓΟΔ (DDL)

Μαζική Φόρτωση των αρχικών δεδομένων Η βάση δεδομένων έχει δεδομένα

Repeat: εκτέλεση ερωτήσεων (select-from-where) και τροποποιήσεων (insert-delete-update) στη βάση δεδομένων

#### Παράδειγμα

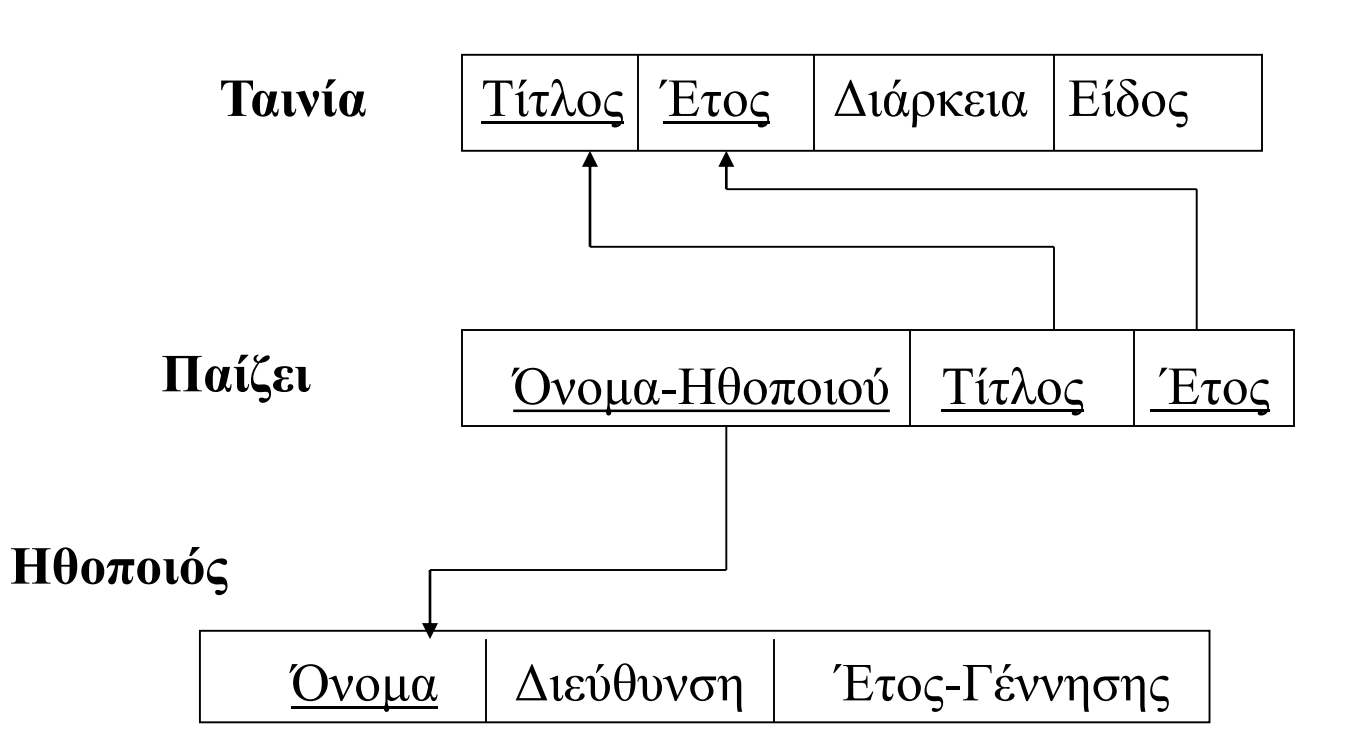

#### Παρατηρήσεις

Η Oracle SQL και η MySQL μερικές φορές δεν ακολουθούν ακριβώς τα standards – μερικές εντολές στις διαφάνειες μπορεί να μη «τρέχουν» *Κάποιες αποκλίσεις περιγράφονται στη web σελίδα του μαθήματος*

"interactive" SQL – εντολές που πληκτρολογούνται μετά από το prompt και οι απαντήσεις εμφανίζονται στην οθόνη ως πίνακες

"Embedded" και "dynamic" SQL: *θα τη δούμε στην (επόμενη) προγραμματιστική άσκηση*

## Ορισμός σχήματος

Με χρήση μιας **γλώσσας ορισμού δεδομένων** προσδιορίζεται

1. Ορισμός σχήματος (όνομα στη σχεσιακή βάση δεδομένων)

2. Ορισμός των (σχημάτων) σχέσεων που αποτελούν τη βάση

> Όνομα σχέσης, ονόματα και πεδία ορισμού των γνωρισμάτων, περιορισμοί ορθότητας

3. Ορισμοί πεδίων ορισμού

## Γλώσσα Ορισμού Δεδομένων (ΓΟΔ)

Σχετικά με το λογικό σχήμα, η ΓΟΔ SQL υποστηρίζει τους ορισμούς:

- του *σχήματος* κάθε σχέσης
- του *πεδίου τιμών* κάθε γνωρίσματος
- των *περιορισμών ακεραιότητας*

## Γλώσσα Ορισμού Δεδομένων (ΓΟΔ)

Γενική Δομή Ορισμού

```
create table R(A_1 D_1, A_2 D_2, ..., A_n D_n),
<περιορισμός-ακεραιότητας<sub>1</sub>>,
```
…,

<περιορισμός-ακεραιότητας<sub>k</sub>>

όπου **R** είναι το όνομα της σχέσης, **A<sup>i</sup>** τα ονόματα των γνωρισμάτων, και **D<sup>i</sup>** οι τύποι των αντίστοιχων πεδίων τιμών.

#### Τύποι Πεδίου Ορισμού

Για τον ορισμό του πεδίου ορισμού, οι διαθέσιμοι built-in τύποι περιλαμβάνουν – *περισσότερα στο βιβλίο και στη σελίδα του μαθήματος*:

```
o char(n) (σταθερού μήκους)
```

```
o varchar(n)
```

```
o int
```

```
o smallint
```

```
o numeric(p, d) (d από τα p ψηφία είναι στα δεξιά της υποδιαστολής)
```
- o **real, double precision**
- o **float**(n)
- o **date** (ημερομηνία)
- o **time** (ώρα)

#### Ο ορισμός πεδίου μπορεί να περιέχει τον προσδιορισμό **not null** και **default** τιμή

#### *Παράδειγμα*

**CREATE TABLE** Ταινία (Τίτλος **varchar**(20), Έτος **int**, Διάρκεια **int**, Είδος **varchar(20) not null, primary key** (Τίτλος, Έτος)); **CREATE TABLE** Ηθοποιός (Όνομα **varchar(20)**, Διεύθυνση **varchar(15)**, Έτος-Γέννησης **int**, **primary key** (Όνομα), **check** (Έτος-Γέννησης >= 1800)); **CREATE TABLE** Παίζει (Όνομα **varchar(20)**, Τίτλος **varchar(20)**, Έτος **int**, **primary key** (Όνομα, Τίτλος, Έτος), **foreign key** (Όνομα) **references** Ηθοποιός(Όνομα), **foreign key** (Τίτλος, Έτος) **references** Ταινία(Τίτλος, Έτος);

Ορισμός σχήματος σχέσης Όνομα σχέσης + γνωρίσματα

#### Πεδίο Ορισμού: περιορισμοί ακεραιότητας

Επιτρεπτοί περιορισμοί ακεραιότητας είναι της μορφής:

- **= primary key**(A<sub>j1</sub>, A<sub>j2</sub>, ..., A<sub>jn)</sub>, (δεν επιτρέπονται επαναλαμβανόμενες τιμές και NULL τιμές)
	- *για τον ορισμό του πρωτεύοντος κλειδιού*
- unique(A<sub>j1</sub>, A<sub>j2</sub>, ..., A<sub>jn)</sub>, (δεν επιτρέπονται επαναλαμβανόμενες τιμές; NULL τιμές επιτρέπονται (μόνο μία))
	- *για τον ορισμό υποψηφίων κλειδιών*

- **check** P
- *για τον ορισμό σημασιολογικών περιορισμών*
- **foreign key** (A<sub>i</sub>) **references** A<sub>j</sub>
	- *για τον ορισμό ξένου κλειδιού*

#### *Παράδειγμα*

**CREATE TABLE** Ταινία (Τίτλος **varchar**(20), Έτος **int**, Διάρκεια **int**, Είδος **varchar(20) not null, primary key** (Τίτλος, Έτος)); **CREATE TABLE** Ηθοποιός (Όνομα **varchar(20)**, Διεύθυνση **varchar(15)**, Έτος-Γέννησης **int**, primary key (Όνομα), check (Έτος-Γέννησης >= 1800)); **CREATE TABLE** Παίζει (Όνομα **varchar(20)**, Τίτλος **varchar(20)**, Έτος **int**, **primary key (Όνομα, Τίτλος, Έτος), foreign key** (Όνομα) **references** Ηθοποιός(Όνομα), **foreign key** (Τίτλος, Έτος) **references** Ταινία(Τίτλος, Έτος);

*Παράδειγμα*

**CREATE TABLE** Ταινία (Τίτλος **varchar**(20), Έτος **int**, Διάρκεια **int**, Είδος **varchar(20) not null, primary key** (Τίτλος, Έτος)); **CREATE TABLE** Ηθοποιός (Όνομα **varchar(20)**, Διεύθυνση **varchar(15)**, Έτος-Γέννησης **int**, **primary key** (Όνομα), **check** (Έτος-Γέννησης >= 1800)); **CREATE TABLE** Παίζει (Όνομα **varchar(20)**, Τίτλος **varchar(20)**, Έτος **int**, **primary key (Όνομα, Τίτλος, Έτος), foreign key** (Όνομα) **references** Ηθοποιός(Όνομα), **foreign key** (Τίτλος, Έτος) **references** Ταινία(Τίτλος, Έτος);

#### *Παράδειγμα*

**CREATE TABLE** Ταινία (Τίτλος **varchar**(20), Έτος **int**, Διάρκεια **int**, Είδος **varchar(20) not null, primary key** (Τίτλος, Έτος)); **CREATE TABLE** Ηθοποιός (Όνομα **varchar(20)**, Διεύθυνση **varchar(15)**, Έτος-Γέννησης **int**, **primary key** (Όνομα), **check** (Έτος-Γέννησης >= 1800)); **CREATE TABLE** Παίζει (Όνομα **varchar(20)**, Τίτλος **varchar(20)**, Έτος **int**,

> **primary key** (Όνομα, Τίτλος, Έτος), **foreign key** (Όνομα) **references** Ηθοποιός(Όνομα), **foreign key** (Τίτλος, Έτος) **references** Ταινία(Τίτλος, Έτος);

Ορισμός ξένου κλειδιού: προφανώς, ο ορισμός του πίνακα στον οποίο αναφέρεται, πρέπει να προηγείται

#### *Παράδειγμα*

**CREATE TABLE** Ταινία (Τίτλος **varchar**(20), Έτος **int**, Διάρκεια **int**, Είδος **varchar(20) not null, primary key** (Τίτλος, Έτος)); **CREATE TABLE** Ηθοποιός (Όνομα **varchar(20)**, Διεύθυνση **varchar(15)**, Έτος-Γέννησης **int**, **primary key** (Όνομα), check (Έτος-Γέννησης >= 1800)); **CREATE TABLE** Παίζει (Όνομα **varchar(20)**, Τίτλος **varchar(20)**, Έτος **int**, primary key (Όνομα, Τίτλος, Έτος), **foreign key** (Όνομα) **references** Ηθοποιός(Όνομα),

**foreign key** (Τίτλος, Έτος) **references** Ταινία(Τίτλος, Έτος);

Απλό παράδειγμα σημασιολογικού περιορισμού

> Οι περιορισμοί ορίζονται μια φορά στο σχήμα και ελέγχονται κάθε φορά που γίνεται μια τροποποίηση του στιγμιότυπου

### Τροποποίηση Σχήματος

- **ALTER TABLE** όνομα πίνακα
	- **ADD**  προσθέτει καινούργια στήλη
	- **DROP** διαγράφει μια στήλη
	- **MODIFY** τροποποιεί μια στήλη

### Τροποποίηση Σχήματος

Προσθήκη νέου γνωρίσματος:

**alter table** R **add** A D

προσθήκη σε μια σχέση R που ήδη υπάρχει του γνωρίσματος A με πεδίο τιμών D, η τιμή των πλειάδων της R στο καινούργιο γνώρισμα είναι null.

Διαγραφή γνωρίσματος:

**alter table** R **drop** A

### Τροποποίηση Σχήματος

**alter table** R **modify** (όνομα\_στήλης new\_datatype)

**modify** μπορεί να τροποποιήσει μόνο τον τύπο δεδομένων, όχι το όνομα της στήλης

## Διαγραφή Σχήματος

Μια καινούργια σχέση είναι αρχικά άδεια.

Για να σβηστεί ένα σχήμα:

**drop table** R

Τροποποίηση Βάσης Δεδομένων: Γλώσσα Χειρισμού Δεδομένων (ΓXΔ)

Τροποποιήσεις

- 1. Εισαγωγή πλειάδας
- 2. Διαγραφή Πλειάδας
- 3. Τροποποίηση (Ενημέρωση) Πλειάδας

Οι εντολές αυτές ΤΡΟΠΟΠΟΙΟΥΝ το στιγμιότυπο της βάσης δεδομένων (δηλαδή, το περιεχόμενο των πινάκων)

Εισαγωγή: Παρέχει μια λίστα από τιμές γνωρισμάτων για μια νέα πλειάδα που πρέπει να εισαχθεί στη σχέση

Για να εισάγουμε δεδομένα σε μια σχέση είτε

(α) προσδιορίζουμε την πλειάδα,

insert into  $R(A_1, ..., A_n)$  values  $(v_1, ..., v_n)$ 

#### είτε (β) γράφουμε μια ερώτηση που το αποτέλεσμα της εισάγεται στη σχέση. Ba TO SOULE

insert into  $\mathsf{R}(\mathsf{A}_1, ..., \mathsf{A}_\mathsf{n})$  select-from-where

Βάσεις Δεδομένων 2016-2017

Ταινία (Τίτλος, Έτος, Διάρκεια, Είδος) Παίζει(Όνομα, Τίτλος, Έτος) Ηθοποιός(Όνομα, Διεύθυνση, Έτος-Γέννησης)

Παράδειγμα **insert into** Ταινία **values** ('The Big Blue' , 1988, 132, 'Έγχρωμη')

Όταν με οποιαδήποτε σειρά, π.χ.,:

**insert into** Ταινία (Τίτλος, Είδος, Διάρκεια, Έτος) **values** ('The Big Blue', 'Έγχρωμη', 132, 1988)

Ταινία (Τίτλος, Έτος, Διάρκεια, Είδος) Παίζει(Όνομα, Τίτλος, Έτος) Ηθοποιός(Όνομα, Διεύθυνση, Έτος-Γέννησης)

Επίσης, εισαγωγή *null τιμών*:

**insert into** Ταινία **values (**'The Big Blue', 1988, **null**, 'Έγχρωμη')

ή αν *δε δίνω τιμές για όλα* τα γνωρίσματα

**insert into** Ταινία (Τίτλος, Έτος, Είδος) **values** ('The Big Blue', 1988, 'Έγχρωμη')

*Ποιους από τους περιορισμούς (πεδίου ορισμού, κλειδιού, ακεραιότητας οντοτήτων και αναφορικής ακεραιότητας) μπορεί να παραβιάζει μια τέτοια λίστα τιμών;*

Σε περίπτωση παραβίασης:

Απόρριψη εισαγωγής

*Διαγραφή*: Προσδιορίζεται μια συνθήκη πάνω στα γνωρίσματα της σχέσης και διαγράφονται οι πλειάδες που την ικανοποιούν

Μπορούμε να σβήσουμε μόνο *ολόκληρες* πλειάδες (γραμμές) και όχι συγκεκριμένα γνωρίσματα.

#### **delete from** R **where** P

Σβήνει όλες τις πλειάδες της R για τις οποίες ισχύει το P.

Όταν λείπει το **where** σβήνονται όλες οι πλειάδες μιας σχέσης.

Παραδείγματα

(1) Όλες οι ηθοποιοί με το όνομα Kidman

**delete from** Ηθοποιός **where** Όνομα = 'Kidman'

(2) Όλες τις ταινίες που έχουν γυριστεί πριν το 1950

**delete from** Ταινία **where** Έτος < 1950

#### Συνθήκη του where

<Όνομα\_Γνωρίσματος> <τελεστής> <'Ονομα\_Γνωρίσματος> ή <Τιμή>

Τελεστές σύγκρισης: **<**, **<=**, **>**, **>=**, **=** , **<>**, κλπ Λογικοί τελεστές: **and**, **or**, **not**

 Πρώτα, υπολογίζεται η συνθήκη του **where** και μετά διαγράφονται οι πλειάδες που ικανοποιούν τη συνθήκη

*Ποιους από τους περιορισμούς (πεδίου ορισμού, κλειδιού, ακεραιότητας οντοτήτων και αναφορικής ακεραιότητας) μπορεί να παραβιάζει το αποτέλεσμα μια διαγραφής;*

Ταινία (Τίτλος, Έτος, Διάρκεια, Είδος) Παίζει(Όνομα, Τίτλος, Έτος) Ηθοποιός(Όνομα, Διεύθυνση, Έτος-Γέννησης)

*Παράδειγμα: διαγραφή της ταινίας "The Big Blue" που γυρίστηκε το 1988*

**delete from** Ταινία

**where** Τίτλος = 'The Big Blue' **and** Έτος = 1988

*Ποιοι περιορισμοί ελέγχονται;*

Σε περίπτωση παραβίασης (αναφορικής ακεραιότητας - ξένου κλειδιού), έχουμε τις παρακάτω επιλογές:

- *απόρριψη* της διαγραφής
- *διάδοση της διαγραφής* (αυτόματη διαγραφή όλων των πλειάδων που αναφέρονται σε αυτήν)
- *τροποποίηση των τιμών* των αναφορικών γνωρισμάτων. Πως;
	- μια ειδική τιμή ή
		- την τιμή NULL (αν επιτρέπεται)

Η SQL μας επιτρέπει να προσδιορίσουμε ποιες από τις παραπάνω επιλογές θα πραγματοποιείται σε περίπτωση παραβίασης

Πότε: όταν ορίζουμε στο σχήμα τους περιορισμούς ξένου κλειδιού

Όταν μια πράξη παραβιάζει έναν περιορισμό αναφοράς απορρίπτεται εκτός αν έχει οριστεί κάποια άλλη δράση – Πως?

Μετά τον ορισμό του:  $\mathsf{foreign\ key\ } (\mathsf{A_i})\ \mathsf{references\ A_j}$ 

Μπορούμε να προσδιορίσουμε **on delete**

> **(1) cascade, (2) set null, (3) set default, (4) no action**

Σε περίπτωση παραβίασης (αναφορικής ακεραιότητας):

απόρριψη της διαγραφής (αν δεν υπάρχει προσδιορισμός) ή

on delete no action

 διάδοση της διαγραφής (αυτόματη διαγραφή όλων των πλειάδων που αναφέρονται σε αυτήν)

on delete cascade

τροποποίηση των τιμών των αναφορικών γνωρισμάτων Πως;

μια ειδική τιμή

on delete set default ή

- την τιμή NULL on
- delete set null

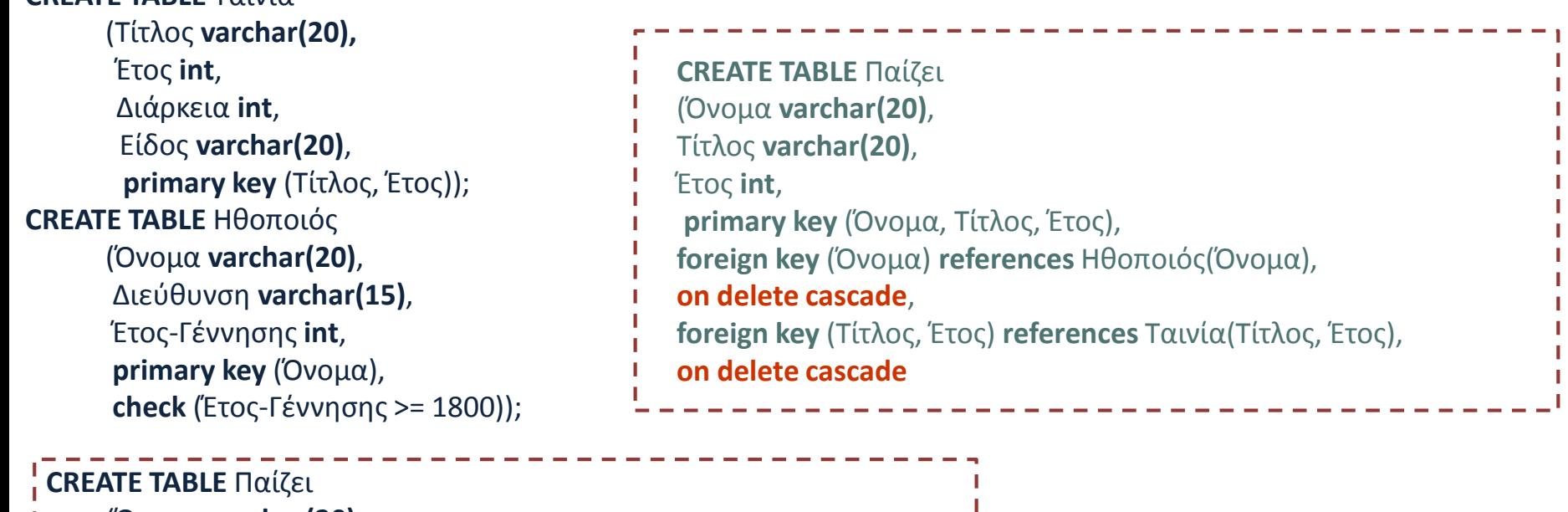

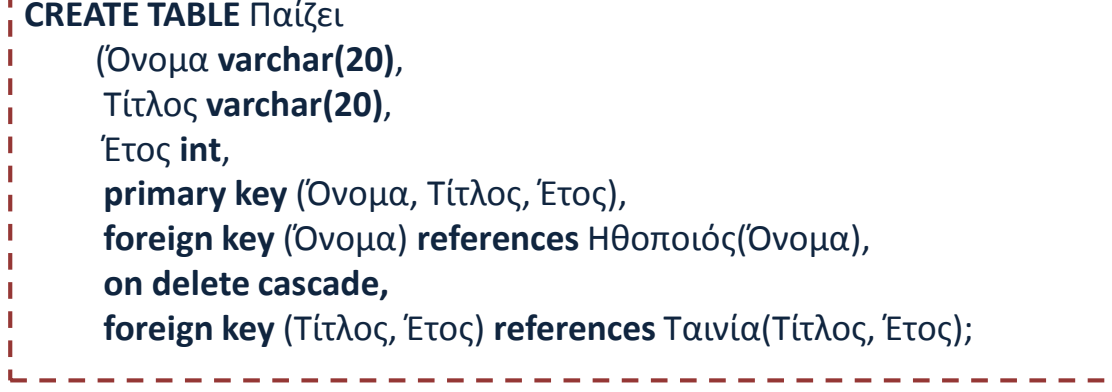

**CREATE TABLE** Ταινία

ı

## Διαγραφή Σχήματος και Πλειάδων

Διαγραφή Σχήματος

Μια καινούργια σχέση είναι αρχικά άδεια.

Για να σβηστεί ένα σχήμα:

**drop table** R

Διαφορετικό από

#### **delete from** R

Βάσεις Δεδομένων 2016-2017

#### Τροποποίηση Πλειάδας

Τροποποίηση: Προσδιορίζεται μια συνθήκη πάνω στα γνωρίσματα της σχέσης και τροποποιούνται οι πλειάδες που την ικανοποιούν

#### Τροποποίηση Πλειάδας

update R set Attr = New\_Value where P

Παράδειγμα: Αύξηση τις διάρκειας κάθε ταινίας κατά 10 λεπτά για όλες τις ταινίες με διάρκεια < 100

**update** Ταινία **set** Διάρκεια = Διάρκεια + 10 **where** Διάρκεια < 100

#### Τροποποίηση Πλειάδας

*Ποιους από τους περιορισμούς (πεδίου ορισμού, κλειδιού, ακεραιότητας οντοτήτων και αναφορικής ακεραιότητας) μπορεί να παραβιάζει το αποτέλεσμα μιας τροποποίησης;*

Όταν το γνώρισμα που τροποποιείται είναι ξένο κλειδί ή κλειδί;

Όπως και στη διαγραφή, κατά τον ορισμό του σχήματος ορίζουμε την κατάλληλη πράξη

**cascade, set null, set default (no action** είναι το ίδιο με το να μην προσδιορίσουμε τίποτα)

**on update**

Σε περίπτωση παραβίασης (αναφορικής ακεραιότητας):

απόρριψη της τροποποίησης (αν δεν υπάρχει προσδιορισμός ή

on update no action

 διάδοση της τροποποίησης (αυτόματη τροποποίηση όλων των πλειάδων που αναφέρονται σε αυτήν)

on update cascade

τροποποίηση των τιμών των αναφορικών γνωρισμάτων Πως;

μια ειδική τιμή

on update set default ή

την τιμή NULL

#### on update set null

Βάσεις Δεδομένων 2016-2017

Ευαγγελία Πιτουρά 46

**CREATE TABLE** Ταινία (Τίτλος **varchar**(20), Έτος **int**, Διάρκεια **int**, Είδος **varchar(20)**, **primary key** (Τίτλος, Έτος)); **CREATE TABLE** Ηθοποιός (Όνομα **varchar(20)**, Διεύθυνση **varchar(15)**, Έτος-Γέννησης **int**, **primary key** (Όνομα), **check** (Έτος-Γέννησης >= 1800)); **CREATE TABLE** Παίζει (Όνομα **varchar(20) default `John Doe',** Τίτλος **varchar(20)**, Έτος **int**, **primary key** (Όνομα, Τίτλος, Έτος), **foreign key** (Όνομα) **references** Ηθοποιός(Όνομα), **on update cascade, on delete set default, foreign key** (Τίτλος, Έτος) **references** Ταινία(Τίτλος, Έτος);

#### Γλώσσα Χειρισμού Δεδομένων

**1. Εισαγωγές**

**insert into R(A<sup>1</sup> , …, A<sup>n</sup> ) values (v<sup>1</sup> , …, v<sup>n</sup> )**

**2. Διαγραφές**

**delete from** R **where** P

**3. Ενημερώσεις/Τροποποιήσεις**

**update** R **set** Attr = New\_Value **where** P

# Ερωτήσεις;